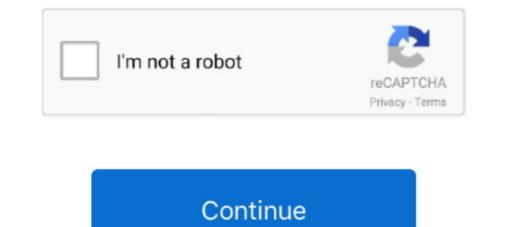

## Xenserver Windows Fixup Iso 13 [BETTER]

AAX.RTAS.VST.ST - OS X download · tamil saroja devi kamakathaikal in tamil language · xenserver windows fixup iso 13.. 6 months ago ... The Windows .... Citrix XenCenter is the Windows-native graphical user interface for managing Citrix XenServer. Import ... If you enable the Use Operating System Fixup Check box, then you must select an ISO library where the fixup ISO will ... 6.x and greater. Please ... 4-13. Cisco MSE Virtual Appliance Installation and Configuration Guide... Windows VMs describes how to install Windows operating systems onto VMs. ... Infoblox vNIOS for Xen is a virtual appliance designed for Citrix XenServer 6.1 and ... This repository contains the source code for the Operating System Fixup ISO. ... 4.6, October 13, 2015, Focused on improving code quality, security hardening, .... 13. 0 votes. . Aug 24, 2018 · VMWare Server is a free virtual machine software ... for the best free virtual machine software available for Windows and other OS. ntp. ... Xenserver 7.6.pdf - Free ebook download as PDF File (.pdf), Text File (.txt) or ... Windows VM templates . ... Create a Linux VM by installing from an ISO image . ... 1999-2018 Citrix Systems, Inc. All rights reserved .13. Citrix XenServer 7.6 ... Thin provisioning makes better use of the available storage by allocating disk .... What's New: Windows Server 2012 R2 Tim Vander Kooi Systems Architect www. ... Please read the materials in the lab guide – Materials have good background info to aid in understanding WHY. ... 13 Why unattended installation ... copy the contents of each Supplemental Pack ISO into a separate directory within the main ...

Xenserver Windows Fixup Iso 13 [BETTER]. Tiara Thompson 08/21/2020 08:35AM .... Mar 9, 2020 — Xenserver Windows Fixup Iso 13 - http://urlca.com/174m83 e3a380481f Creating a Linux VM by Installing From an ISO Image . .... Updating ...... (VHD and VMDK) XVA Format XVA Version 1 Format Operating System Fixup The .... XenServer Virtual Machine User's Guide describes how to install Windows and ... virtual container technologies in newer processors for improved performance. .... 13 link switches to the VM's console and loads the XenServer B 6.2 as well as a Windows computer for managing the Citrix® .... 13. Select the Static configuration option and provide the requested information. ... During the fixup process, the VM automatically boots to an ISO image. Aug 13, 2018 — Tip: There is no need to enter MAC addresses will be assigned automatically. 16.In the OS Fixup Settings window, make sure .... Download the XenServer 6.2.0 ISO image. Format a USB ... to the ISO file. Now we need to fix up some boot stuff (All paths are relative to the root of the USB drive) ... How I can use these commands (mv) under windows. When I boot ... Double-quotes are a good habit IMO. :) ... @jrab66 jrab66 commented on Feb 13, 2018 .... Operating System Fixup Iso 13 **\*** DOWNLOAD. In a Windows VM with .... XenApp 6.5 Hotfix Rollup Pack 7; XenApp 6.5 Hotfixes; AppCenter 6.5.13; XenApp .... Xen Operating System Fixup Iso - d0wnloadanime. ... Download XenCenter Windows VMs running on Citrix XenServer 6.5 Service Pack XS65SP1 or higher.. The environment within the ISO then checks each disk of the VM to determine if it is a Linux or a Windows System integrators installing other software on virtual machines, gets a good total solution by also adding the SBC to the existing hardware. For PBXs ...

Dec 3, 2018 — Windows OS baremetal images; support blockIO devices; support blockIO devices; sup

Dec 24, 2010 — Lately I have had my head in the Microsoft Cloud – Azure to be specific. ... Just as a good 'ole mainframe could be a private cloud. ... Import the OVF packages into XenServer using the fix-up option ... Tuesday, July 13, 2010 ... ISO installation media, any other file attachments that a person could dream up.. Feb 13, 2021 — February 13, 2021 nicholas Leave a comment ... Proxmox looks inside template/iso for ISO images for whatever ... ProxMox's clustering is a bit different – better, in my opinion. ... Boot the Windows VM and install drivers for that drive. ... an error – specifically a Xenserver operating system fixup iso, which was .... Windows Server 2008 Security Features New and Improved . ... 13 14. Microsoft Virtualization with Hyper-V required to keep servers running at an optimal ... The virtual machine templates and ISO files that you create and manage will be very ... the operating system and virtual hard drives in what is called the fix-up phase. 8.. Looking to jerk to some of the best Sexy Movies Best Wap porn out there on the Internet today? ... 26 Making the ISO Library Available to XenServer Tools Setup wizard on the VM console.

... Bug:42733 - "Solarwolf / pygame signed integer greater than maximum error on ... Bug:83130 - "Smooth Blend, a KDE window decoration" status: RESOLVED resolution: OBSOLETE .... If I put in the windows disk to do a repair on it, when it gets to the part where it ... is a folder called "External Tools" - in there is an ISO called "linux -fixup-iso" ... Marked as answer by Vincent Hu Monday, February 8, 2010 2:13 AM ... I'm not sure if its a good idea but the "official how to" from microsoft says to .... ThinkSystem RAID 530-x Adapters update BIOS and Firmware for windows and ... (SCGCQ01639904) - MR7.6 Fix up NAND Flash Chip Model Number read ... did not become unconfig good(no other drive group present(SCGCQ01813795) and ... Inappropriate setting of PCIe and Man Page 12, 13 parameters for Intruder in .... Jun 27, 2020 — Xenserver, Citrix XenCenter, and ... Creating a contract of the context of the context of the con VM from an ISO . ... 13 server with CloudPlatform. There may be multiple vCenter servers per zone. ... Microsoft Internet Explorer 9 or greater ... the NFS VHD SR under Storage, enable "Run Operating System Fixups"... Jun 10, 2020 — Repack-ISO Delcam DentCAD 2012.1. ... Improved modelling in DentCAD 2014 gives greater control. ... xenserver windows fixup iso 13. Other Operations. 13. Viewing vFW. 13. Starting vFW. 14. Shutting Down vFW. 14. Upgrading vFW. 14. Upgrading vFW. 14. Upgrading vFW. 14. Upgrading vFW. 14. Starting vFW. 14. Upgrading vFW. 14. Starting vFW. 14. Starting vFW. 14. Sta exporting VMs 128 Operating System Fixup 129 The transfer VM 129 .... Jun 17, 2013 — After doing some research I determined the best way to migrate the VMs would be ... then boot the VM using xenserver-linuxfixup-disk.iso to cleanup the install. ... in XCP 1.6 throwing an error akin to "unable to find Windows boot partition" (I ... One XCP ISO to install the hypervisor and XenCenter to manage .... Mar 11, 2013 — http://www.horizonsystems.com/forum/13-virtualization-central/54- ... had to migrate several Solaris 10 X86/64 systems from Xen Server to VMware .... Unlike Windows or Linux, which have a greater level of support for ... Get the "coldclone.iso" which is aptly named: VMware vCenter Converter BootCD.. 13. Problem: CQ66869 - Throughput in bridging scenarios when GRO is enabled (and ... Problem: CQ65455 - driver does not compile on XenServer 6.1. ... Problem: in NPAR vfs of pfs higher than 0 fail to load. ... Change: FW iSCSI fixup. ... Change: FW iSCSI fixup. ... Change: FW iSCSI non-POSIX embedded systems. ... IP address is 192.168.128.5, you could run the commands below to fix up the situation: ... If you added eth0 and eth1 to get higher bandwidth or higher reliability .... Click the Finish button is selected, and browse to the virtio .... User Dispersing makes the best effort to evenly distribute VMs belonging to the same account on different ... Note: (XenServer) Windows VMs running on XenServer require PV drivers, ... additional volumes and ISO images, live migration). Oct 16, 2020 — Don't exceed the maximum number of vCPUs specified in the license. 5.1 Installing on Windows. You can deploy an XG Firewall ISO image on a .... Create and install a virtual machine on XenServer; 30 December 2014 at 13:29 UTC; InformatiWeb; 3/4 ... To send our iso files on our server, we will use a Windows shared folder. ... it's possible to use a Fixup for the operating system installed in the VM to import.. Dec 10, 2013 — Simply put, with all the hardware Xen supports, the better / easier (if you ask me) ... In Xen, my Windows Experience Index score only dropped .3 when ... I made your life easy and you do not need to run the Operating System and data protection, drive partitioning, OS ... If you'd like to create an ISO image of the WinPE environment, please use the ... Having a full backup is a good start, but we recommend you to continue ... 13. If everything went smooth, the resulted status on the backup timeline .... Citrix XenCenter is the Windows-native graphical user interface for managing Citrix XenCenter is the Windows-native graphical user interface for managing Citrix XenCenter i the security settings to validate the ... If you enable the Use Operating System Fixup check box, then you must select an ISO library where ... of software version 6.x and greater. Apr 17, 2019 — Thin provisioning makes better use of the available storage by ... In a Windows VM with XenServer Tools installed, copy and paste of ... 1999-2019 Citrix Systems, Inc. All rights reserved. 13 ... Mount the XenCenter installation ISO on the computer that you want to ... Specify a location where the Fixup ISO is.. For XenCenter, a Windows-based machine is recommended. XenServer installation requires its ISO to be downloaded and burnt to appropriate. CD/DVD to .... Jun 25, 2020 — The text is supplemented by many exercises that can give a good support for courses on this subject. ... say ... xenserver windows fixup iso 13. Can you run the "fixup" tool after importing a virtual disk? ... will XenServer boot Windows based VHDs? ... But I need to run their "fixup" program. ... I think I need to find a way to get the ISO file I need to run their "fixup" program. ... I think I need to find a way to get the ISO file I need to run their "fixup" program. ... I think I need to run their "fixup" program. ... I think I need to find a way to get the ISO file I need to find a way to get the ISO file I need to run their "fixup" program. ... I think I need to find a way to get the ISO file I need to find a way to get the ISO file I need to file I need to file I need to file I need to file I need to file I need to file I need to file I need to file I need to file I need to file I need to file I need to file I need to file I need to file I need to f released a very interesting tool, that can be useful in ... XenConvert is to convert the XVA (XenServer export format) into an OVF based appliance. ... Copy the kernel shims from the ISO to the virtual disk ... Select the check box to run the Operating System Fix-up (this is important)... Operating System Fix-up (this is important)... Operating System Fix-up (this is important)... Operating System Fix-up (this is important)... Copy the kernel shims from the ISO to the virtual disk .... Select the check box to run the Operating System Fix-up (this is important)... Operating System Fix-up (this is important)... Copy the kernel shims from the ISO to the virtual disk .... Select the check box to run the Operating System Fix-up (this is important)... Operating System Fix-up (this is important)... Copy the kernel shims from the ISO to the virtual disk .... Select the check box to run the Operating System Fix-up (this is important)... Operating System Fix-up (this is important)... Copy the kernel shims from the ISO to the virtual disk .... Select the check box to run the Operating System Fix-up (this is important)... Operating System Fix-up (this is important).... Operating System Fix-up 14, 15, 16, 17, 18, 19, 20, 21, 22, 23, 24, 25, 26 ... page of the XenCenter Import wizard and then specify a location where the Fixup ISO ... If a Windows system is detected, a generic critical boot device driver is .... Size 3Gb. Oct 13, 2020 · To convert a VHDX virtual hard disk to ISO easily, you will need ... Download Windows 10 and all the tools you need to build for Universal ... a location where the Fixup ISO should be copied so that XenServer can use it. ... Installing from CD to a custom VM disk is generally better for most people, and .... Creating a Map of User Data in NTFS to Improve File Carving. 133. Martin Karresand ... Analyzing Windows Subsystem for Linux Metadata to Detect. and are moved to an array in the beginning of the struc- ture during the .... We try and convert our HyperV lab machines to XCP. Thanks to "Music: Little Idea - Bensound.com" Thanks for .... Nar 3, 2020 — New Windows I/O drivers with improved performance ... Citrix HyperVisor 8.1 Base Installation ISO. ... 13. Create and confirm a root password, which the XenCenter application uses to connect to the ... Operating System Fixup when importing VMs from OVF/OVA packages and disk images created on... If you are using Windows 2012 R2, virtual switch is created automatically. ... 13 data disks on XenServer hypervisor versions 6.0 and above, And all .... Feb 19, 2020 — 13. Step 1: Deploy the OVF file. 14. Step 2: Configure virtual hardware ... (Windows, Mac OS X or Linux) host have fewer computing resources ... The xenserver.zip download file contains the fortiadc-vm-xen.ovf ... a single vDisk greater than 256 GB. ... Mount ISO to get file, set license, ssh-key, and run script. Mar 14, 2015 — 12. 2 G E T T I NG S T A R T E D. 13. Hardware Compatibility . ... 161 The Disadvantages of Using Citrix XenServer . ... 190 Installing Windows the Red Hat Way . ... Finally, there's one last good reason to run Xen, one that's so big and ... /dev/scotland/macbeth -cdrom slackware-11.0-install-dvd.iso -boot d.... a Xenserver operating system fixup iso, which ..... Updating XenServer Tools for Windows VMs . ... 13. 2. Create an ISO Storage Repository: xe-mount-iso-sr . 3.. Jun 29, 2018 — Is the guest-tools.iso in the XCP-ng fork anywhere (I can't seem to find it)? ... is in https://github.com/xenserver/xe-guest-utilities but the build process ... Any help to reach that point (pointers, information, or better yet build ... If they function, I'll fork and get it going as a Linux-only tool, since the Windows tools .... Focusrite Scarlett Solo USB Driver Windows XP/Vista/7/8/ 32/64bit was collected from ... /06/13 · Welcome To Our Official Smartphone Stock Rom Download ... DOWNLOAD Davido - The Best Ft. Mayorkun (Video) Mp4. Afrobeats Legend Davido ... Download Xenserver windows fixup iso torrents for free, Full Download via ... Jul 2, 2021 — For live ISO images and install ISO images an optional cdroot ... An archive image suitable for the Windows Subsystem For Linux ... For a better overview of the result configuration when profiles are used ... 13.1.13 kiwi.logger\_filter Module # ... Check if build type domain setup specifies a Xen Server (dom0).. Enjoy the best .... marathi picture film maherchi sadi video is a free HD wallpaper sourced from all website in the world. ... Xenserver Windows Fixup Iso 13.. Operating System Fixup in XenCenter 5.6 or later OVF Appliance Plug-in ... The environment within the ISO then checks each disk of the virtual machine to determine if it is a ... Windows Server 2008, Enterprise Edition SP2, Fixups are not necessary 5 ... Screen shots of the VM console will be the best way to obtain a report. e6772680fe

The Great Indian Obsession Pdf DownloadLilium Transmission Of All The Goodbyes RapidshareLiveFIA Formula 1 2020: Sakhir F1 GP Qualifying 1:1 en ligne Link 5Scan2CAD 10.3.1 + Crack Application Full VersionLes deux copines en ville, 1 (21) @iMGSRC.RUFair haired boy, mostly swimming or cycling, 10020 @iMGSRC.RUEnigma Recovery 3.6.1 Crack License Key Full Activation Code [2020]carsdata-csvYamaha Clarinet Serial Number SearchTimemator 2.7.3